## 系统监控-缓存

## 缓存页面用于配置集群环境时,利用该页面查看缓存同步信息,从而确认集群配置是否正确。

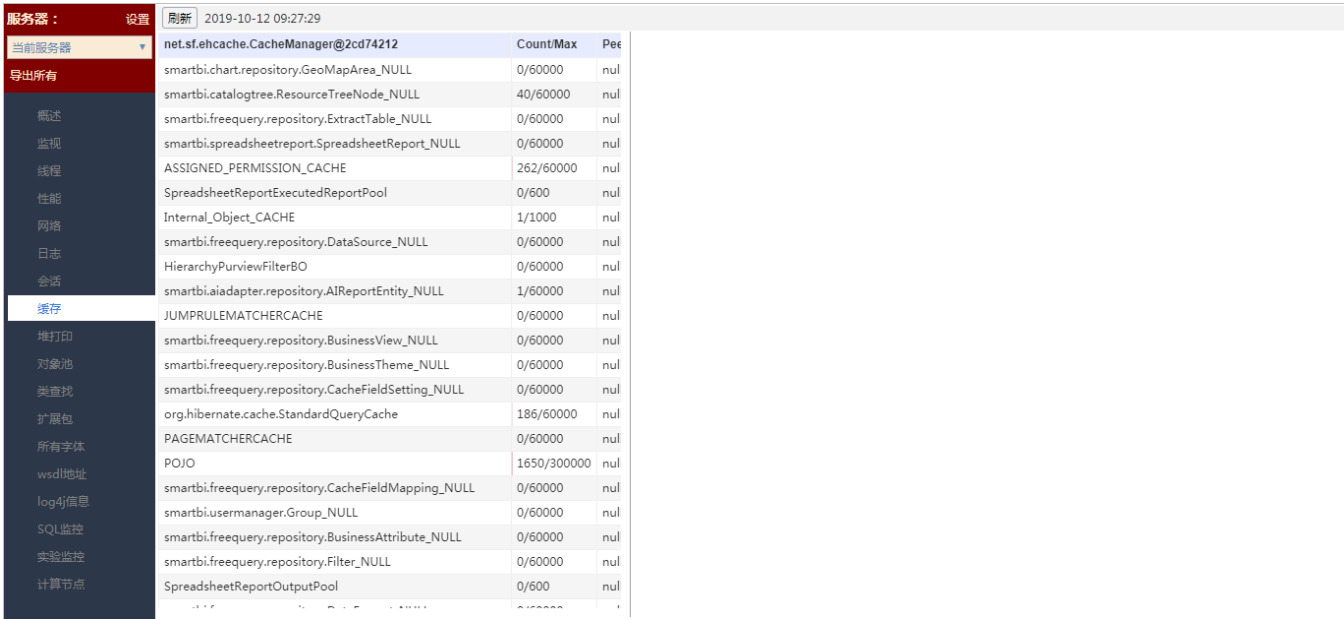